#### Continuous Random Variables and the Normal **Distribution**

Jared S. Murray The University of Texas at Austin McCombs School of Business

1

## Continuous Random Variables

- $\triangleright$  Suppose we are trying to predict tomorrow's return on the S&P500...
- $\triangleright$  Question: What is the random variable of interest? What are its possible outcomes? Could you list them?
- $\triangleright$  Question: How can we describe our uncertainty about tomorrow's outcome?

## Continuous Random Variables

- $\triangleright$  Recall: a random variable is a number about which we're uncertain, but can describe the possible outcomes.
- $\triangleright$  We can't list all the possible outcomes for continuous random variables, but we can give intervals.
- $\triangleright$  The probability the r.v. falls in an interval is given by the area under the probability density function. For a continuous r.v., the probability assigned to any single value is zero.

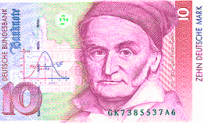

 $\triangleright$  The normal distribution is the most common distribution for a continuous random variable. Its probability density function (pdf) is symmetric and bell-shaped.

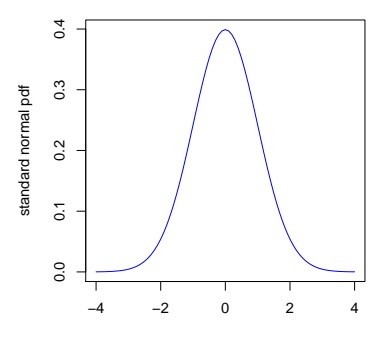

- $\blacktriangleright$  The standard Normal distribution has mean 0 and has variance 1.
- ► Notation: If  $Z \sim N(0, 1)$  (Z is the random variable)

$$
\mathit{Pr}(-1
$$

$$
Pr(-2 < Z < 2) \approx 0.95
$$

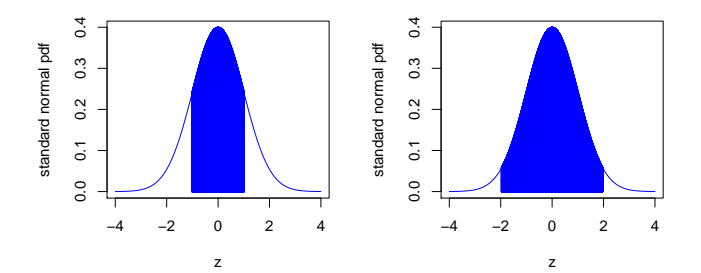

Questions:

▶ What is  $Pr(Z < 2)$  ? How about  $Pr(Z \le 2)$ ?

 $\blacktriangleright$  What is  $Pr(Z < 0)$ ?

- $\blacktriangleright$  The standard normal is not that useful by itself. When we say "the normal distribution", we really mean a family of distributions.
- $\triangleright$  We obtain pdfs in the normal family by shifting the bell curve around and spreading it out (or tightening it up).

- ► We write  $X \sim N(\mu, \sigma^2)$ . "X has a Normal distribution with mean  $\mu$  and variance  $\sigma^2$ .
- In The parameter  $\mu$  determines where the curve is. The center of the curve is  $\mu$ .
- $\blacktriangleright$  The parameter  $\sigma$  determines how spread out the curve is. The area under the curve in the interval  $(\mu - 2\sigma, \mu + 2\sigma)$  is 95%.  $Pr(\mu - 2\sigma < X < \mu + 2\sigma) \approx 0.95$

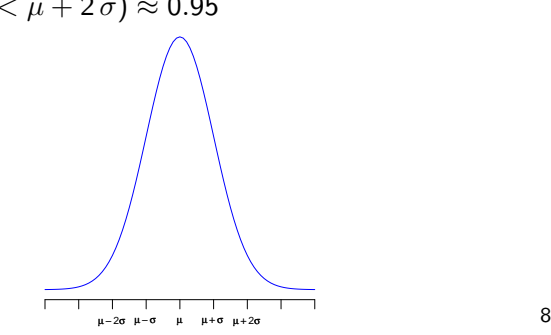

## Recall: Mean and Variance of a Random Variable

- $\blacktriangleright$  For the normal family of distributions we can see that the parameter  $\mu$  determines "where" the distribution is *located* or centered.
- $\blacktriangleright$  The expected value  $\mu$  is usually our best guess for a *prediction*.
- **I** The parameter  $\sigma$  (the standard deviation) indicates how spread out the distribution is. This gives us and indication about how *uncertain* or how *risky* our prediction is.

## The Normal Distribution – Example

- $\triangleright$  Assume the annual returns on the SP500 are normally distributed with mean 6% and standard deviation 15%. SP500  $\sim N(6, 225)$ . (Notice: 15<sup>2</sup> = 225).
- $\triangleright$  Two questions: (i) What is the chance of losing money in a given year? (ii) What is the value such that there's only a  $2\%$ chance of losing that or more?
- $\blacktriangleright$  Lloyd Blankfein: "I spend 98% of my time thinking about .02 probability events!"

► (i) 
$$
Pr(SP500 < 0) = ?
$$
 and (ii)  $Pr(SP500 < ?) = 0.02$ 

## The Normal Distribution – Example

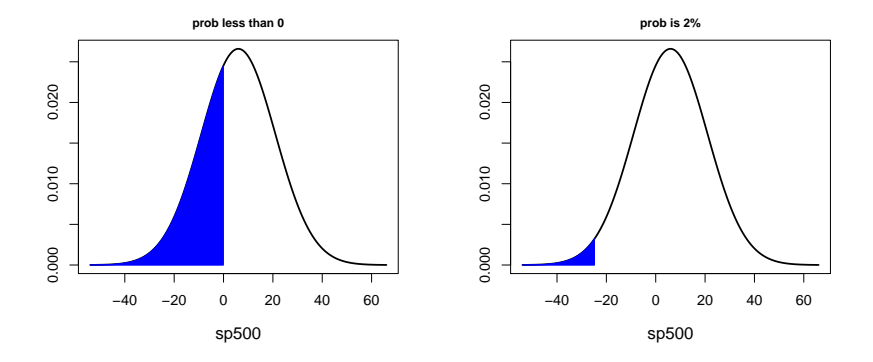

 $\triangleright$  (i) Pr(SP500 < 0) = 0.35 and (ii) Pr(SP500 < −25) = 0.02

In R, calculations with the normal distribution are easy! (Remember to use SD, not Var) To compute  $Pr(SP500 < 0) = ?$ :

 $pnorm(0, mean = 6, sd = 15)$ ## [1] 0.3445783

To solve  $Pr(SP500 < ?) = 0.02$ :

 $qnorm(0.02, mean = 6, sd = 15)$ 

 $\#$ # [1] -24.80623

#### The Normal Distribution: Standardization

Standardization: For any random variable,

$$
E(aX + b) = aE(X) + b, \quad Var(aX + b) = a^2Var(X)
$$

For normal random variables, if  $X \sim N(\mu, \sigma^2)$  then

$$
Z=\frac{X-\mu}{\sigma}\sim \mathcal{N}(0,1)
$$

If we take one draw x from a  $N(\mu, \sigma^2)$  distribution, then  $z = (x - \mu)/\sigma$  tells us how many standard deviations away x is from the mean.

The larger  $z$  is in absolute value, the more extreme (unlikely) the value x was to observe.

#### Standardization – An Example

Since 2000, monthly S&P500 returns (r) have followed (very approximately) a normal distribution mean 0.58% and standard deviation equal to 4.1% How extreme was the October 2008 crash of -16.5%? Standardization helps us interpret these numbers...

 $r \sim \mathcal{N}(0.58, 4.1^2)$ 

$$
z = \frac{r - 0.58}{4.1} \sim N(0, 1)
$$

For the crash,

$$
z = \frac{-16.5 - 0.58}{4.1} \approx -4.2
$$

How extreme is this z–score? Over 4 standard deviations away!

## Simulating Normal Random Variables

- $\blacktriangleright$  Imagine you invest \$1 in the SP500 today and want to know how much money you are going to have in 20 years. We can assume, once again, that the returns on the SP500 on a given year follow  $\mathcal{N}(6, 15^2)$
- $\blacktriangleright$  Let's also assume returns are independent year after year...
- $\triangleright$  Are my total returns just the sum of returns over 20 years? Not quite... compounding gets in the way.

#### Let's simulate potential "futures"

# Simulating one normal r.v.

At the end of the first year I have  $\$(1 \times (1 + \text{pct return}/100)).$ 

```
val = 1 + rnorm(1, 6, 15)/100print(val)
```
## [1] 0.9660319

rnorm $(n, mu, sigma)$  returns *n* draws from a normal distribution with mean  $\mu$  and standard deviation  $\sigma$ .

We reinvest our earnings in year 2, and every year after that:

```
for(year in 2:20) {
  val = val*(1 + rnorm(1, 6, 15)/100)}
print(val)
## [1] 4.631522
```
#### Simulating a few more "futures"

We did pretty well - our \$1 has grown to \$4.63, but is that typical? Let's do a few more simulations:

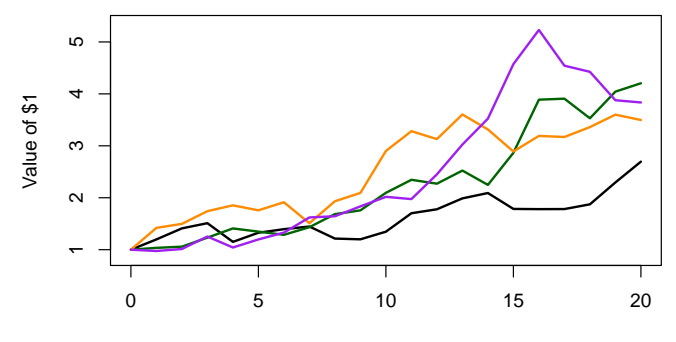

year

## More efficient simulations

Let's simulate 10,000 futures under this model. Recall the value of my investment at time  $T$  is

$$
\prod_{t=1}^T (1+r_t/100)
$$

where  $r_t$  is the percent return in year  $t$ 

```
library(mosaic)
num \sin = 10000num.years = 20values = do(num,sim) * \{prod(1 + rnorm(num.years, 6, 15)/100)}
```
## Simulation results

Now we can answer all kinds of questions:

What is the mean value of our investment after 20 years?

```
vals = values$result
```
mean(vals)

## [1] 3.187742

What's the probability we beat a fixed-income investment (say at 2%)?

 $sum(vals > 1.02^20)/num.sim$ 

## [1] 0.8083

## Simulation results

What's the median value?

median(vals)

## [1] 2.627745

(Recall: The median of a probability distribution (say  $m$ ) is the point such that  $Pr(X \le m) = 0.5$  and  $Pr(X > m) = 0.5$  when X has the given distribution).

Remember the mean of our simulated values was 3.19...

## Median and skewness

- $\triangleright$  For symmetric distributions, the expected value (mean) and the median are the same... look at all of our normal distribution examples.
- $\triangleright$  But sometimes, distributions are skewed, i.e., not symmetric. In those cases the median becomes another helpful summary!

Probability density function of our wealth at  $T = 20$ 

We see the estimated distribution is skewed to the right if we use the simulations to estimate the pdf:

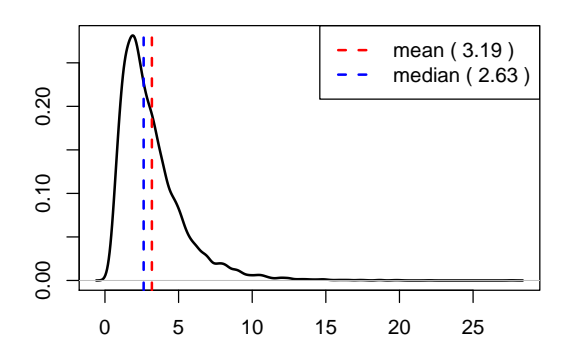

**Value of \$1 in 20 years**

\$\$